# **Rufnummernmitnahme zu kabelplus GmbH**

#### **Kostenlose Servicehotline: 0800 800 514**

Bitte nur die fett umrahmten Felder ausfüllen! Hinweise zum Ausfüllen finden Sie auf der Rückseite!

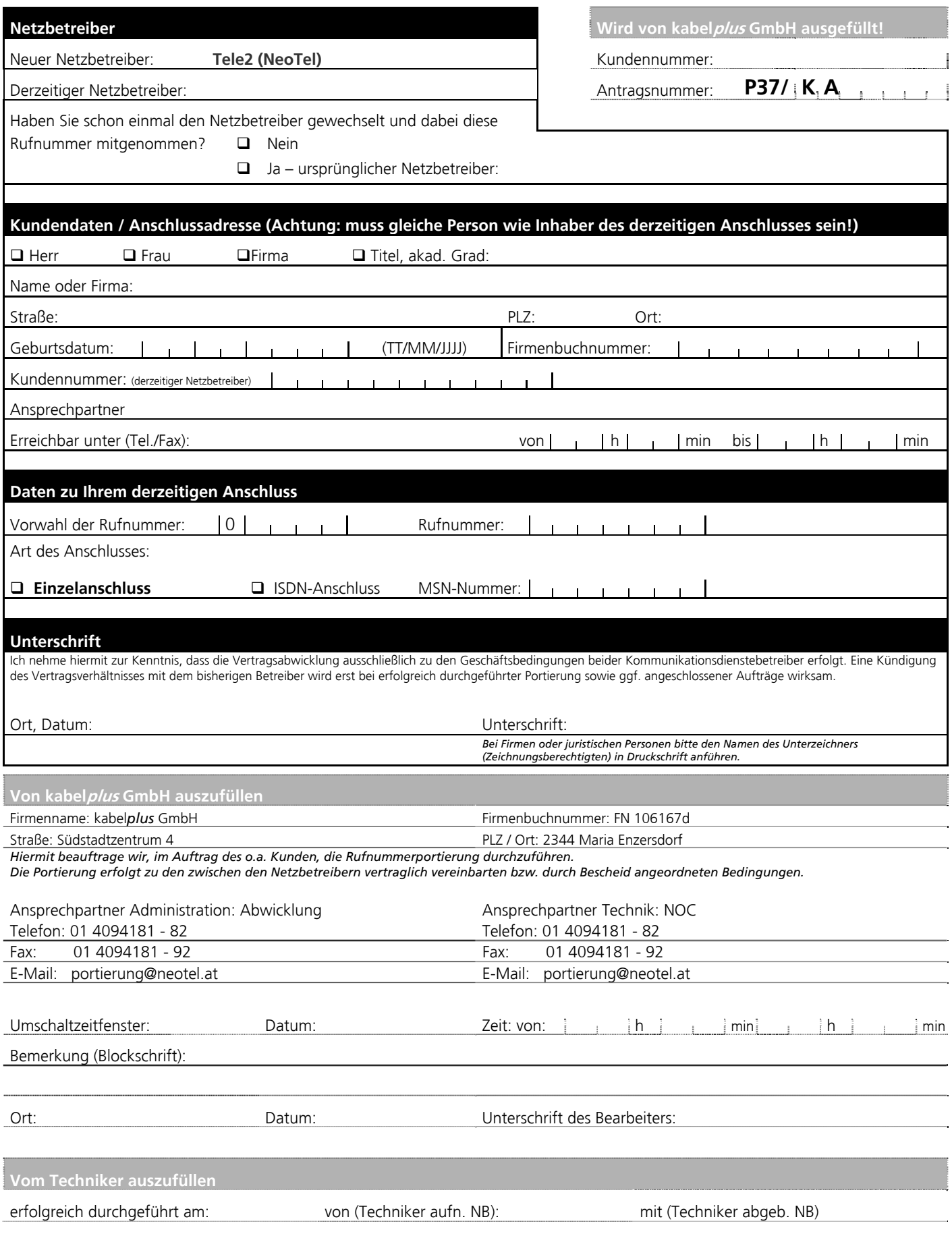

## **Ausfüllhilfe**

Wenn Sie kabel*plus* Kunde werden, können Sie Ihre bestehende Rufnummer behalten. Legen Sie einfach dieses Formular vollständig ausgefüllt Ihrem kabel*plus* Antrag bei.

**Achtung: Bitte den Vertrag bei Ihrem derzeitigen Netzbetreiber nicht kündigen, das wird von kabelplus veranlasst! Dieser Auftrag gilt gleichzeitig als Kündigung! Deshalb können wir Ihren Auftrag nur akzeptieren, wenn dieser vom derzeitigen Inhaber des Anschlusses samt Unterschrift erteilt wird (d.h. der Name auf dem Auftrag muss mit dem Namen auf Ihrer derzeitigen Telefonrechnung ident sein).** 

Bitte verwenden Sie **pro Rufnummer ein Formular** und füllen Sie nur die **fett umrahmten Felder** aus! Das vollständig ausgefüllte Bestellformular retournieren Sie bitte per Post oder per Fax an: **kabelplus GmbH, Südstadtzentrum 4, 2344 Maria Enzersdorf Fax: 05 0514-2030** 

#### **Netzbetreiber**

Tragen Sie hier im Feld "derzeitiger Netzbetreiber" den Netzbetreiber ein, bei dem Sie zur Zeit unter Vertrag stehen. Bitte keine alternativen Netzbetreiber mit Einwahl (z.B. 1055 + Rufnummer) anführen. Kreuzen Sie an, ob Sie diese Rufnummer schon einmal von einem anderen Netzbetreiber mitgenommen haben. Wenn ja, geben Sie uns diesen bitte bekannt. Das Feld "neuer Netzbetreiber" ist bereits aus technischen Gründen mit "Tele2 (NeoTel)" vorausgefüllt. Das Feld bitte freilassen.

#### **Anschlussadresse**

Geben Sie hier die Adresse bekannt, an der Ihr kabelTEL Anschluss installiert wird. Bitte beachten Sie hier, dass die Person, die im Formular als Kunde angegeben wird, auch der Inhaber des derzeitigen Telefonanschlusses sein muss! Ihre Kundennummer bei Ihrem derzeitigen Netzbetreiber finden Sie auf Ihrer Telefonrechnung.

Bitte geben Sie bei Firmenanschlüssen auch einen Ansprechpartner sowie die Firmenbuchnummer bekannt!

#### **Daten zu Ihrem Anschluss**

Bitte geben Sie uns die Art Ihres derzeitigen Anschlusses an.

MSN-Rufnummern werden bei nicht durchwahlfähigen ISDN-Anschlüssen realisiert (ptmp-Konfiguration) und ermöglichen das gezielte Rufen einzelner ISDN-Endgeräte im ISDN-Bus (S0-Bus). Bitte führen Sie **die MSN-Nummer**, die Sie mitnehmen möchten, in den dafür vorgesehenen Feldern an. **ACHTUNG!** Nicht angeführte MSN-Nummern werden nicht portiert und gelten beim bisherigen Netzbetreiber als gekündigt. Diese Nummern können im Nachhinein nicht mehr portiert werden!

### **Bitte nur die fett umrahmten Felder ausfüllen! Datum und Unterschrift nicht vergessen!**

Bei Fragen stehen wir Ihnen gerne unter kundenservice@kabelplus.co.at oder unter 0800 800 514 zur Verfügung!

Ihr kabel*plus* Team